# **Social Media in der Praxis:**

# Automatisierung von Postings auf Google+, Facebook und Twitter mithilfe von Web-Tools

Leibniz-Informationszentru Leibniz Information Centre

Die ZBW ist Mitglied der Leibniz-Gemeinschaft.

### Bibliotheken im Netz

### http://www.bibcharts.eu/

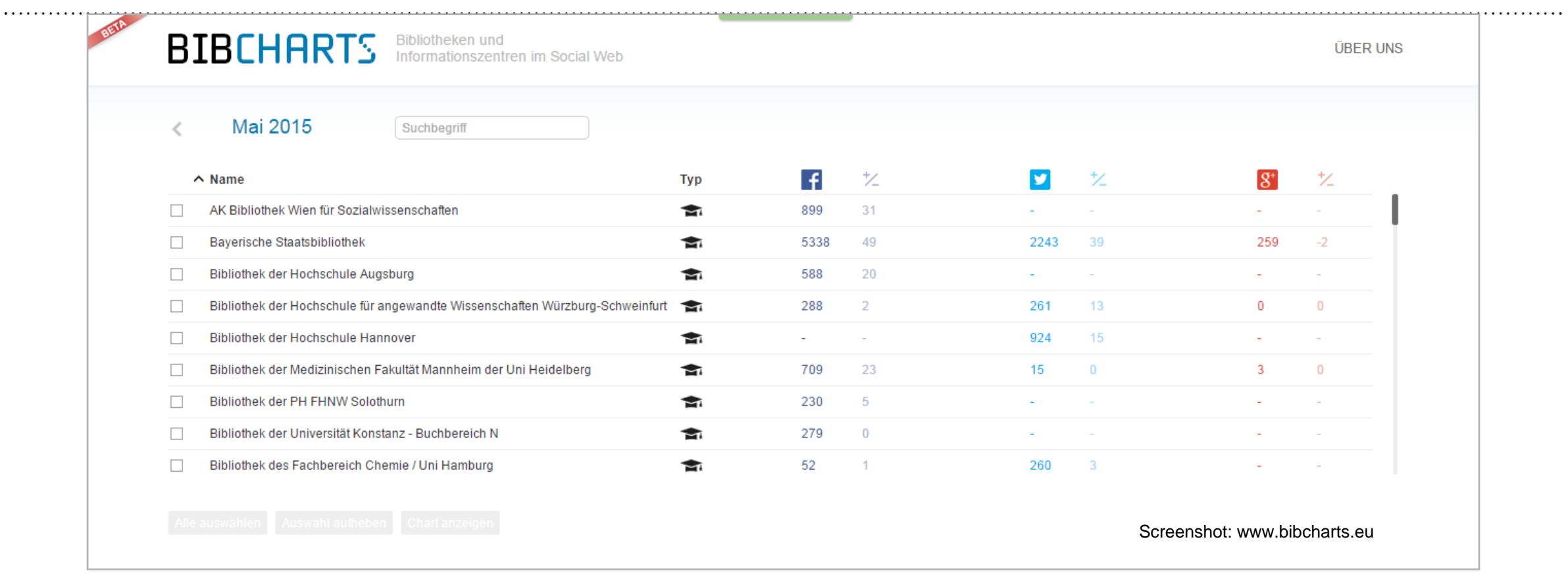

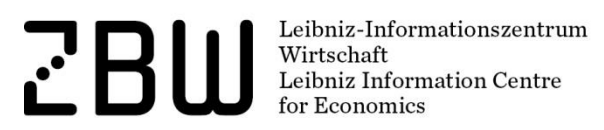

. . . . . . . . . . . . . .

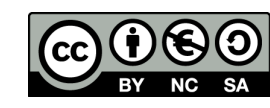

# Grund 1 für Automatisierung: viele Kanäle

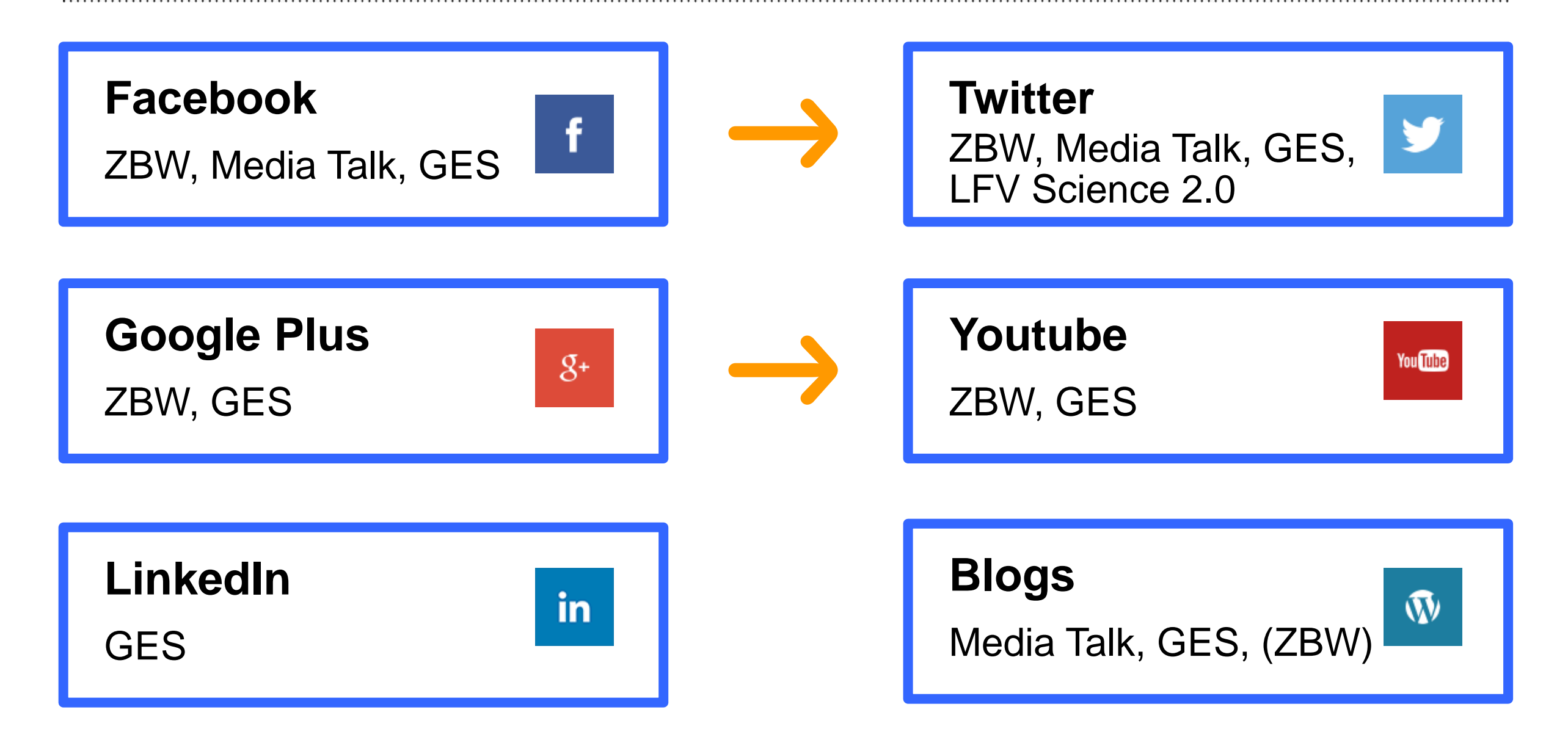

Leibniz-Informationszentrum Wirtschaft Leibniz Information Centre Economics

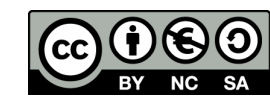

# Grund 2 für Automatisierung: Team/Einzel

Organisationsform in der Bibliothek

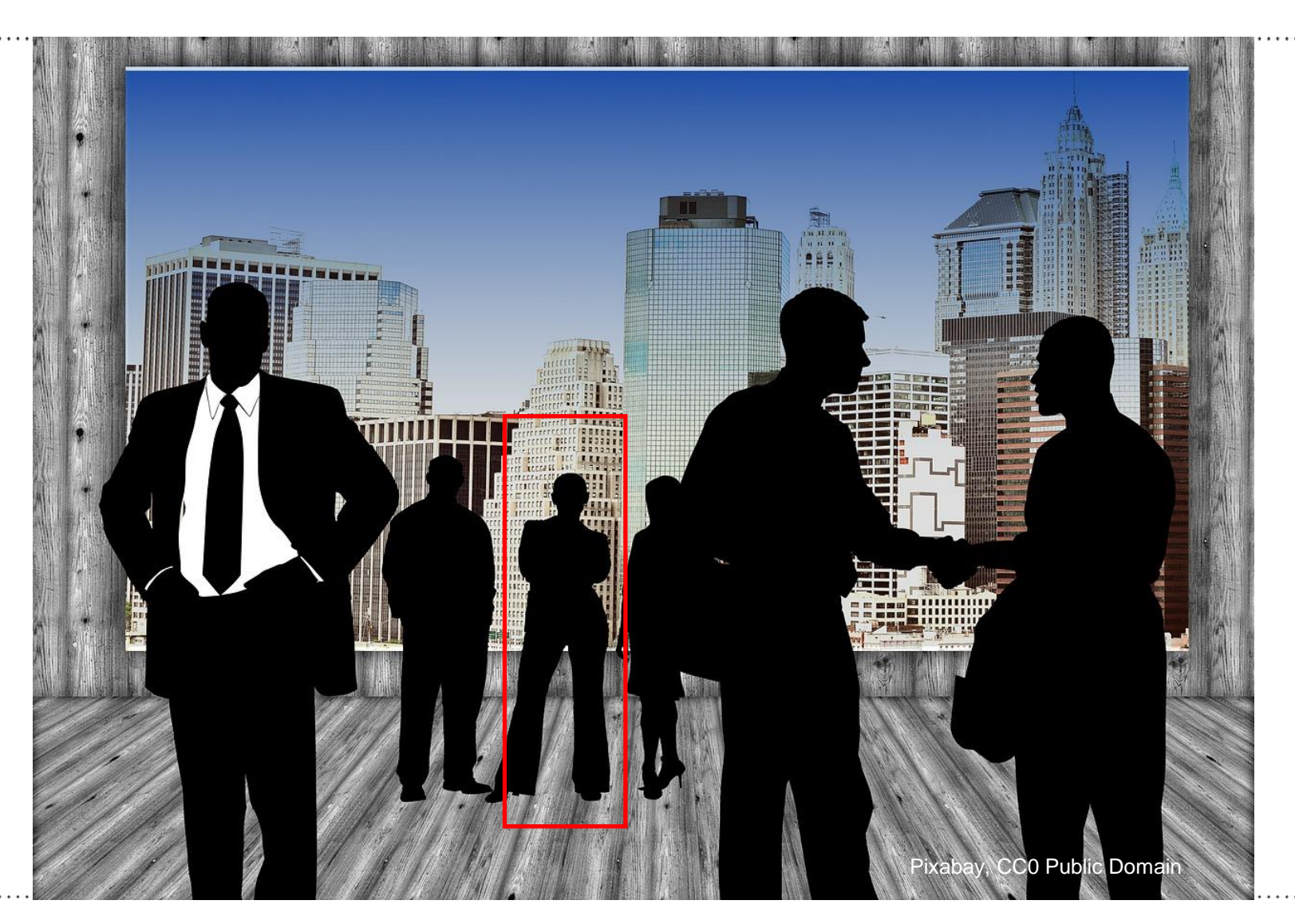

Leibniz-Informationszentrum<br>Wirtschaft<br>Leibniz Information Centre **ZBW** for Economics

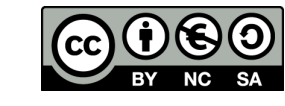

# Grund 3 für Automatisierung: Zeitfaktor

Das Posting muss heute noch raus!

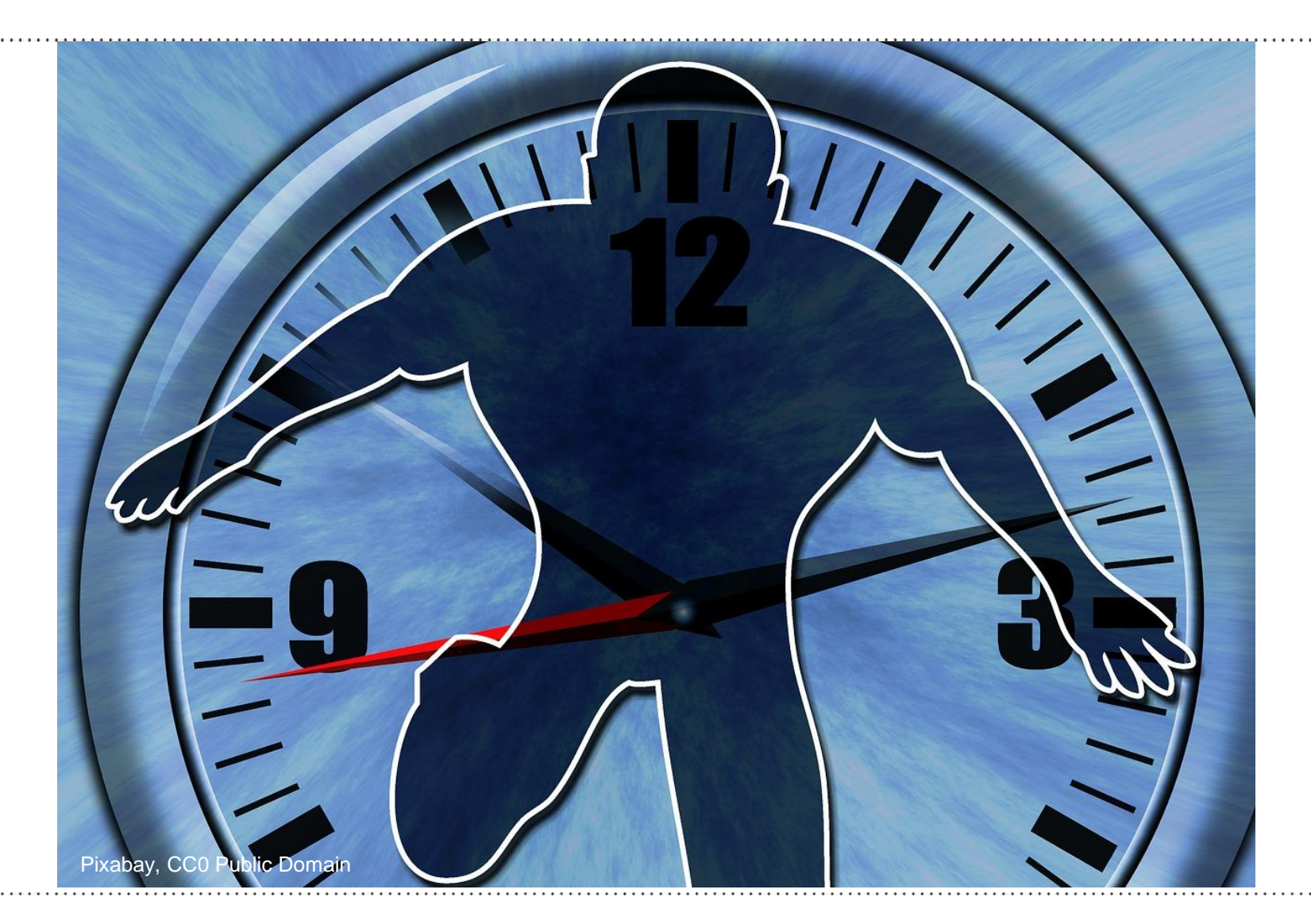

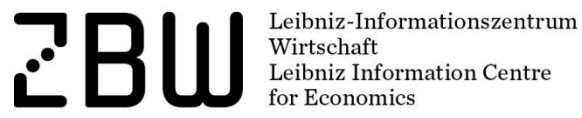

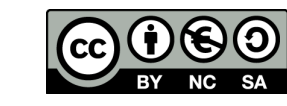

# Grund 4 für Automatisierung: Spezielle Ziele

### Aktionen, Events, Steigerung von Fanzahlen, Reichweite, Messung von Kennzahlen (Monitoring) …

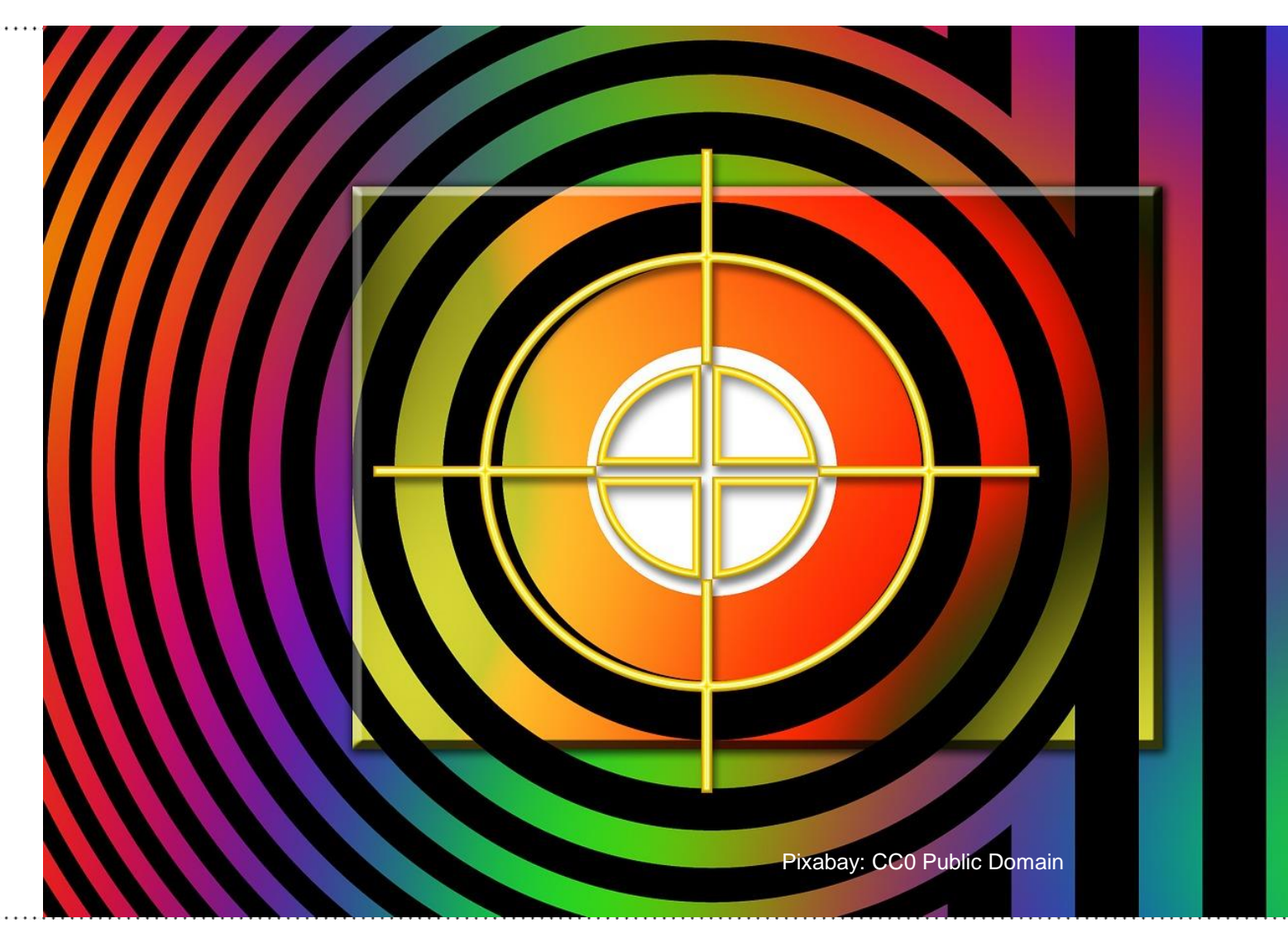

Leibniz-Informationszentrum  $\mathbf{r}^{\prime}$ Wirtschaft Leibniz Information Centre for Economics

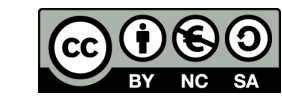

# Ziele

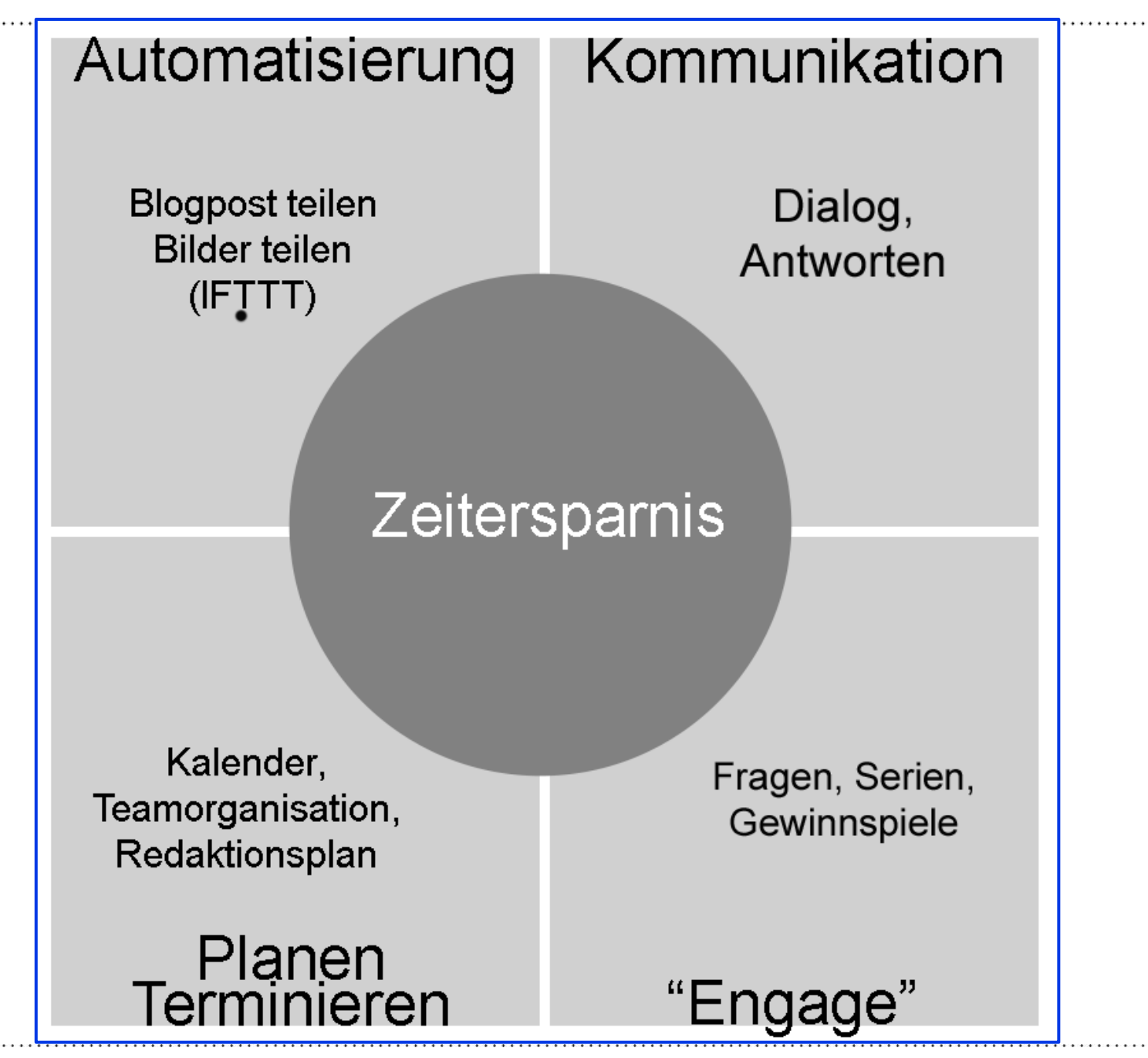

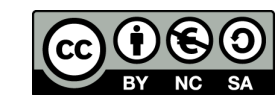

# IFTTT (Automatisierung, Organisation)

### If This Then That – www.ifttt.com

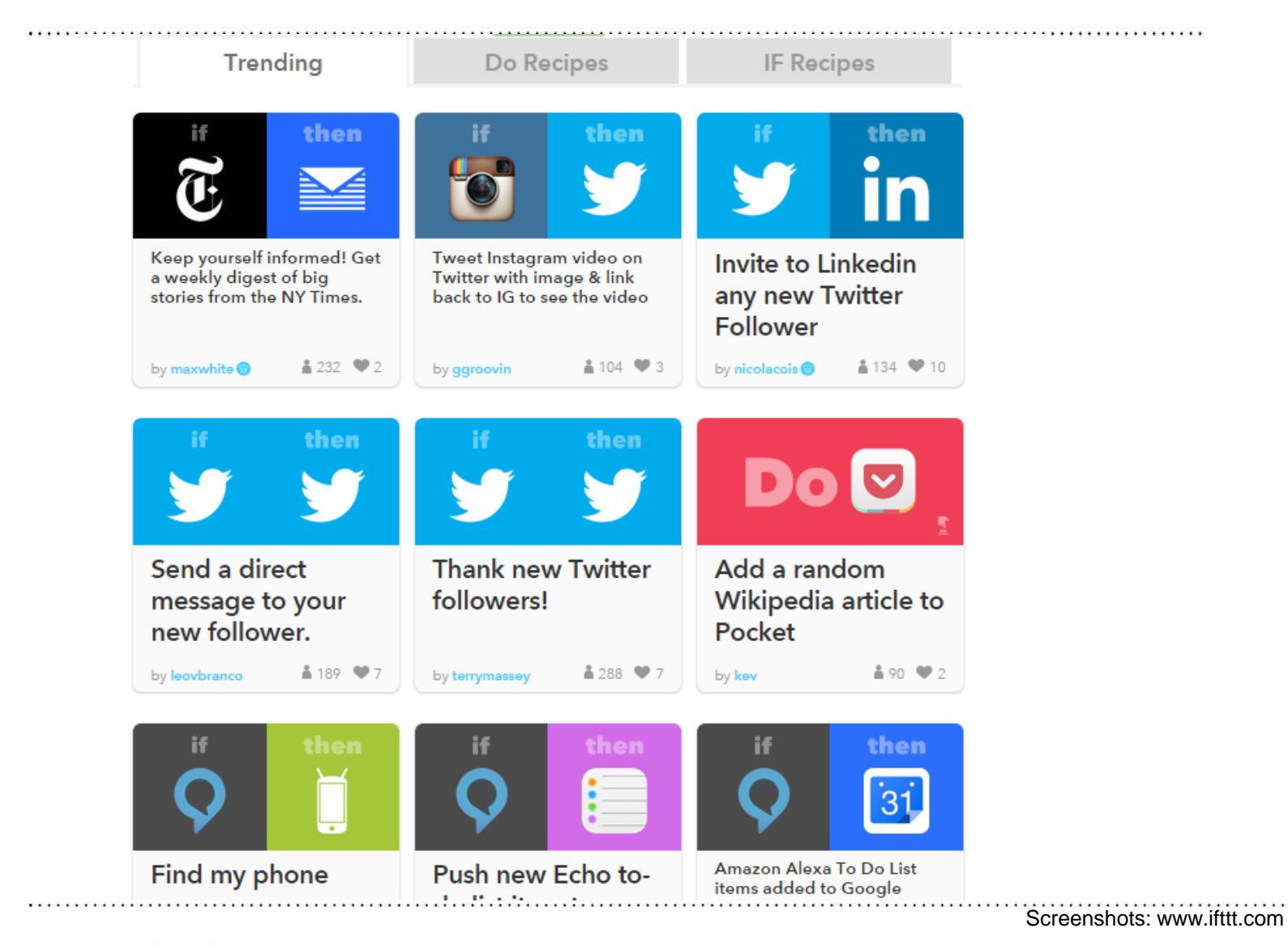

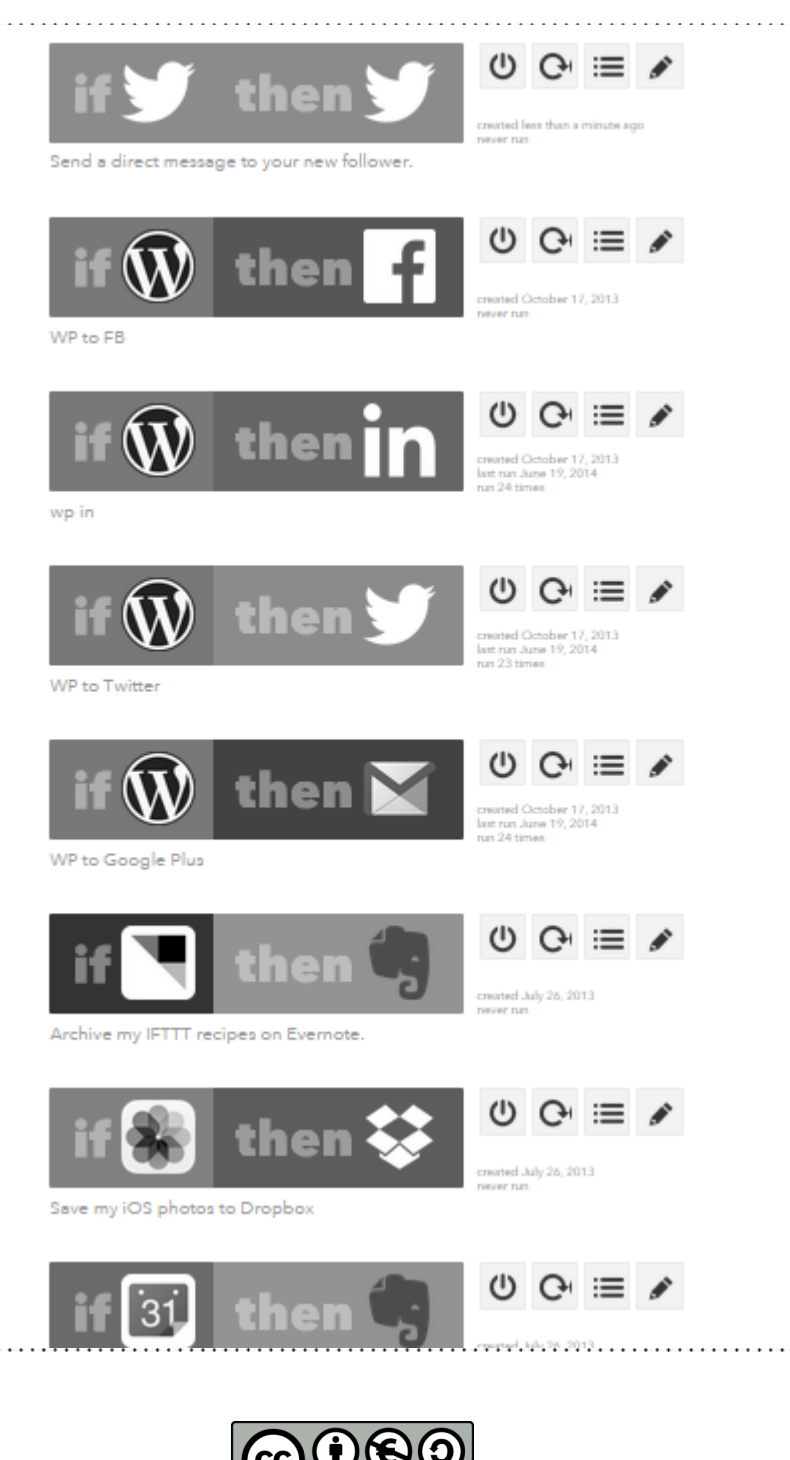

Leibniz-Informationszentrum Wirtschaft Leibniz Information Centre for Economics

# CoSchedule – WP-Plugin

#### Kleines Team, Posting & Tasks – www.coschedule.com

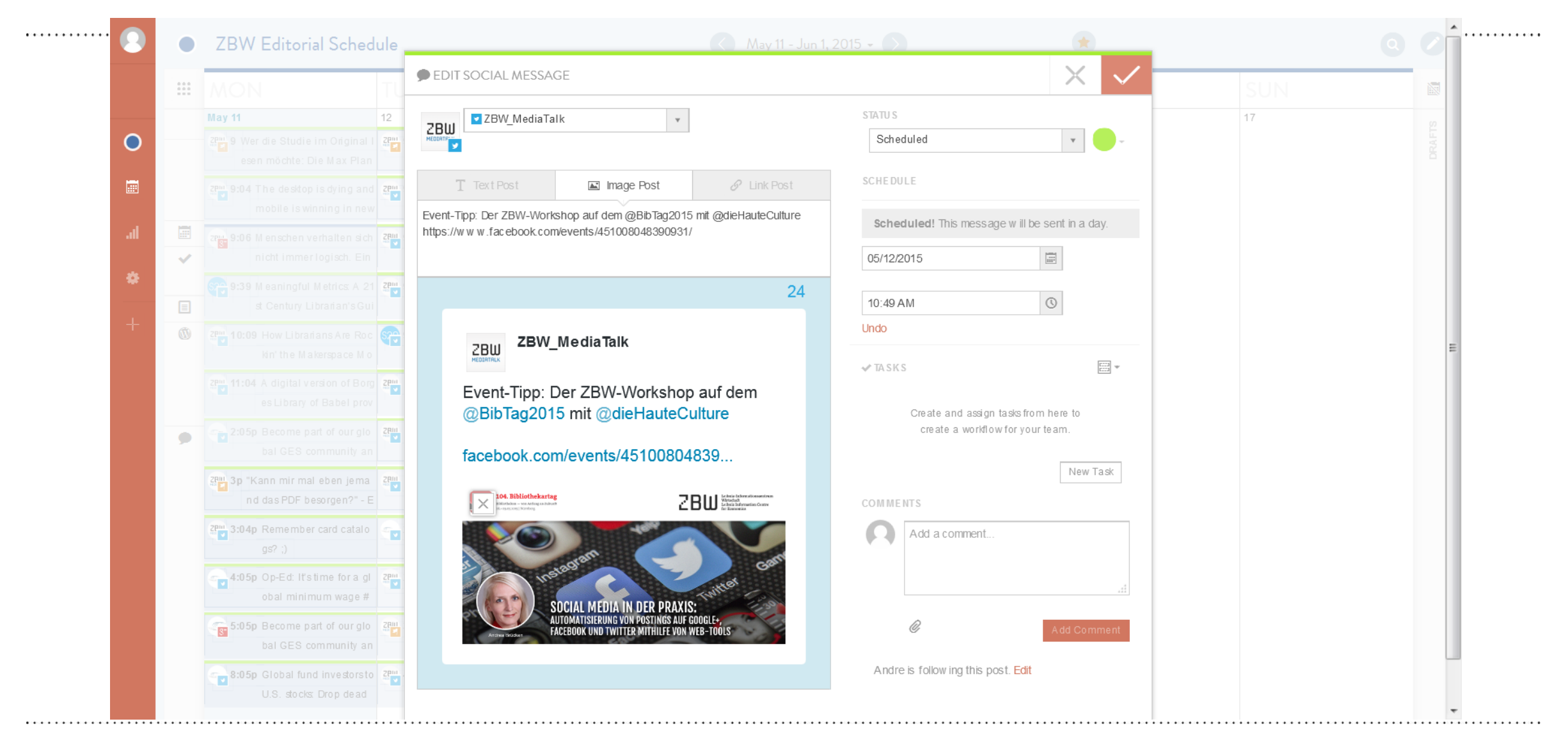

Leibniz-Informationszentrum  $\mathbf{r}$ Wirtschaft Leibniz Information Centre for Economics

Screenshot: www.coschedule.com

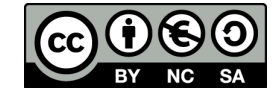

# Shareaholic/Jetpack – WP-Plugins

#### Sharing & Statistiken

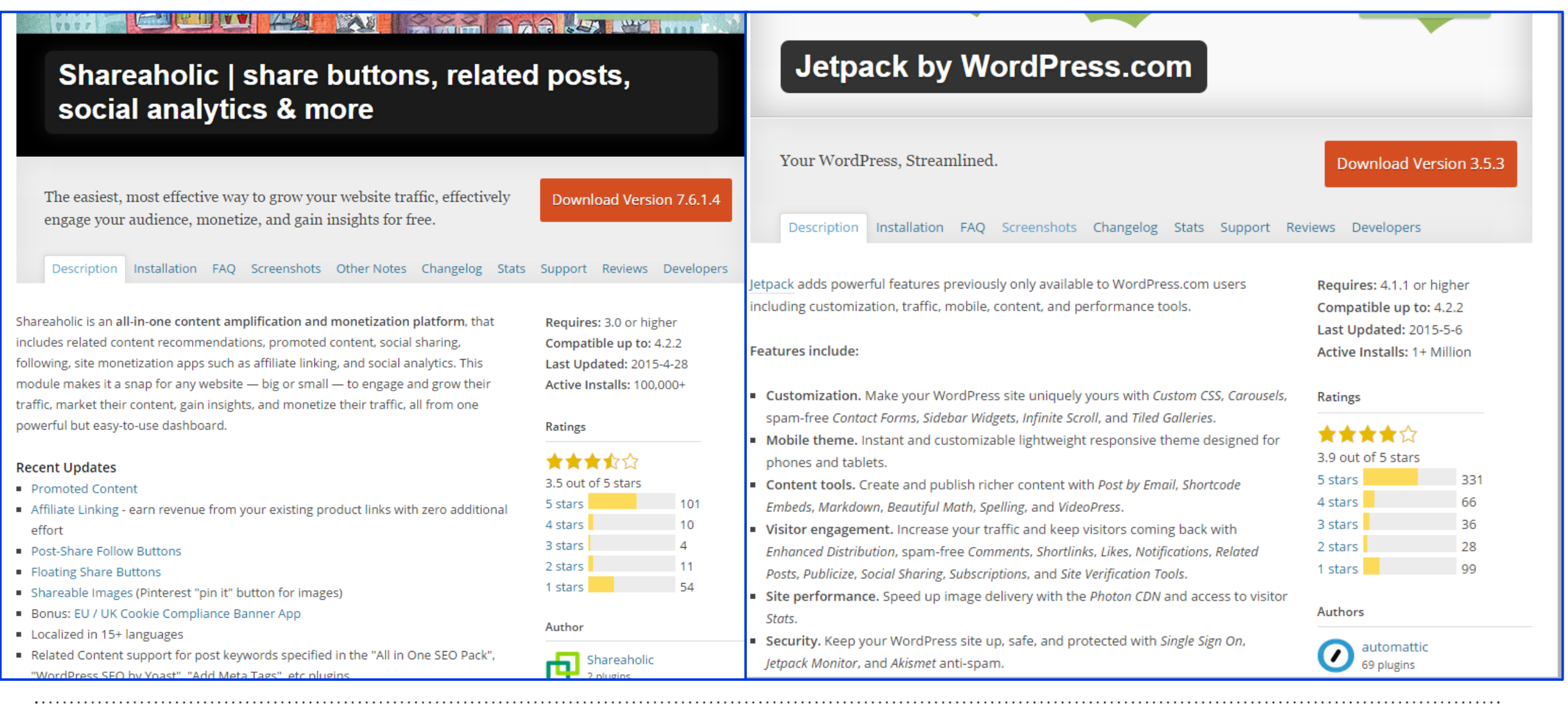

Leibniz-Informationszentrum<br>Wirtschaft<br>Leibniz Information Centre **ZBW** for Economics

Screenshots: www.wordpress.org/plugins

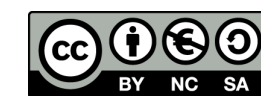

### **Hootsuite**

#### Newsfeeds, Sharing, Analysen

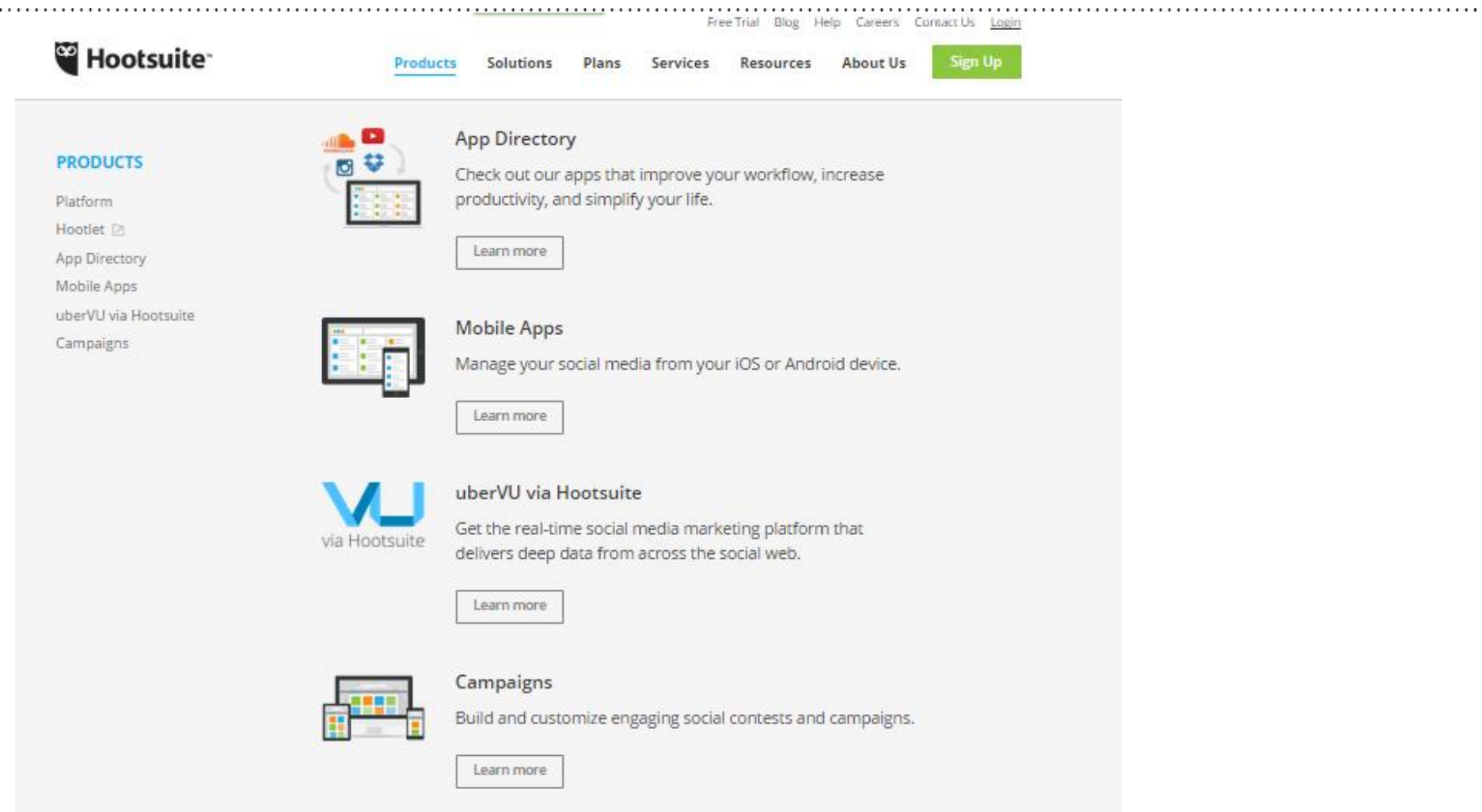

Leibniz-Informationszentrum<br>Wirtschaft<br>Leibniz Information Centre **ZBW** for Economics

Screenshots: www.hootsuite.com

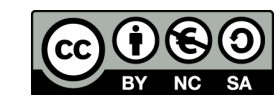

# **Buffer**

### **Sharing**

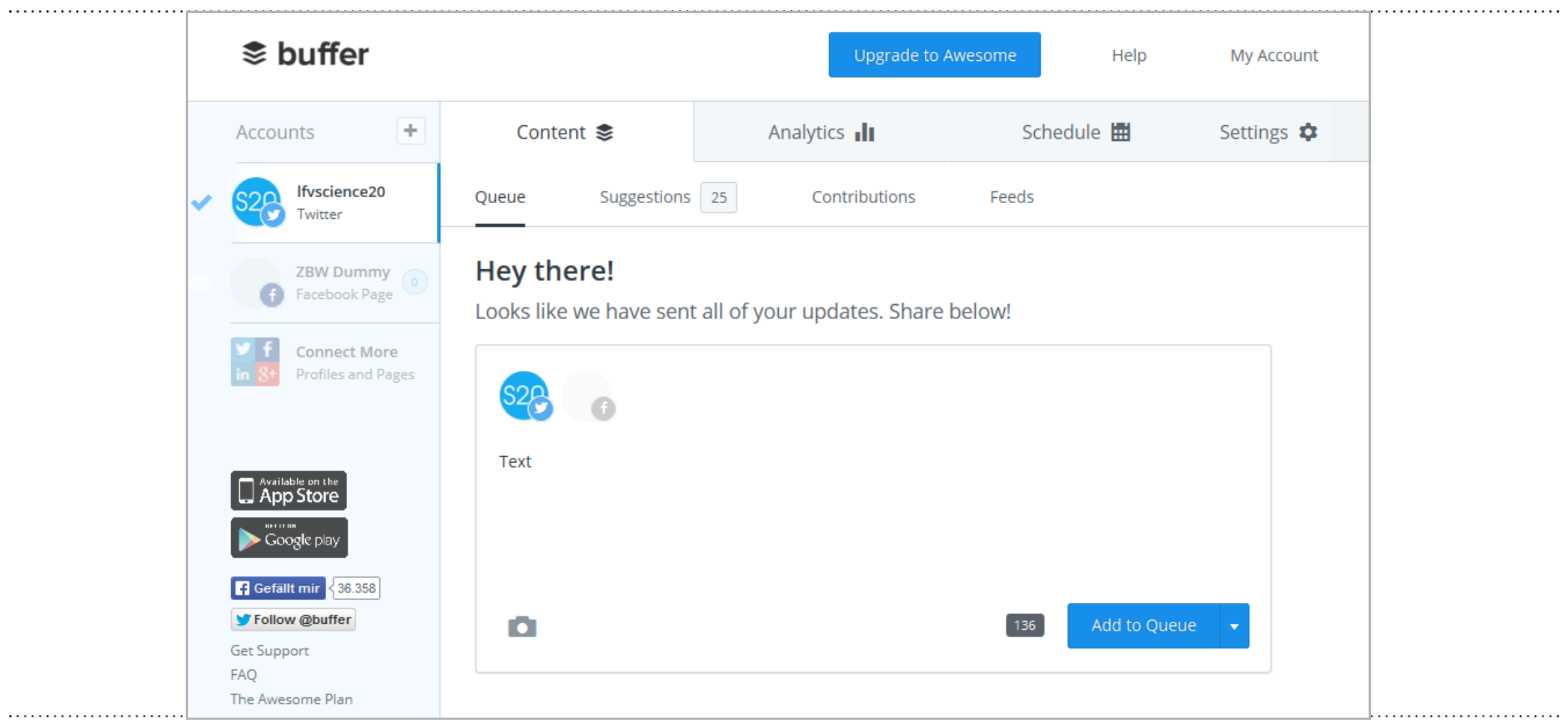

Leibniz-Informationszentrum<br>Wirtschaft<br>Leibniz Information Centre<br>for Economics **ZBW** 

. The second construction of the second construction of the second  $\alpha$ 

Screenshot: www.buffer.com

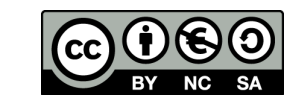

### Tweetdeck

#### Sharing & Feed, Recherche, Engagement

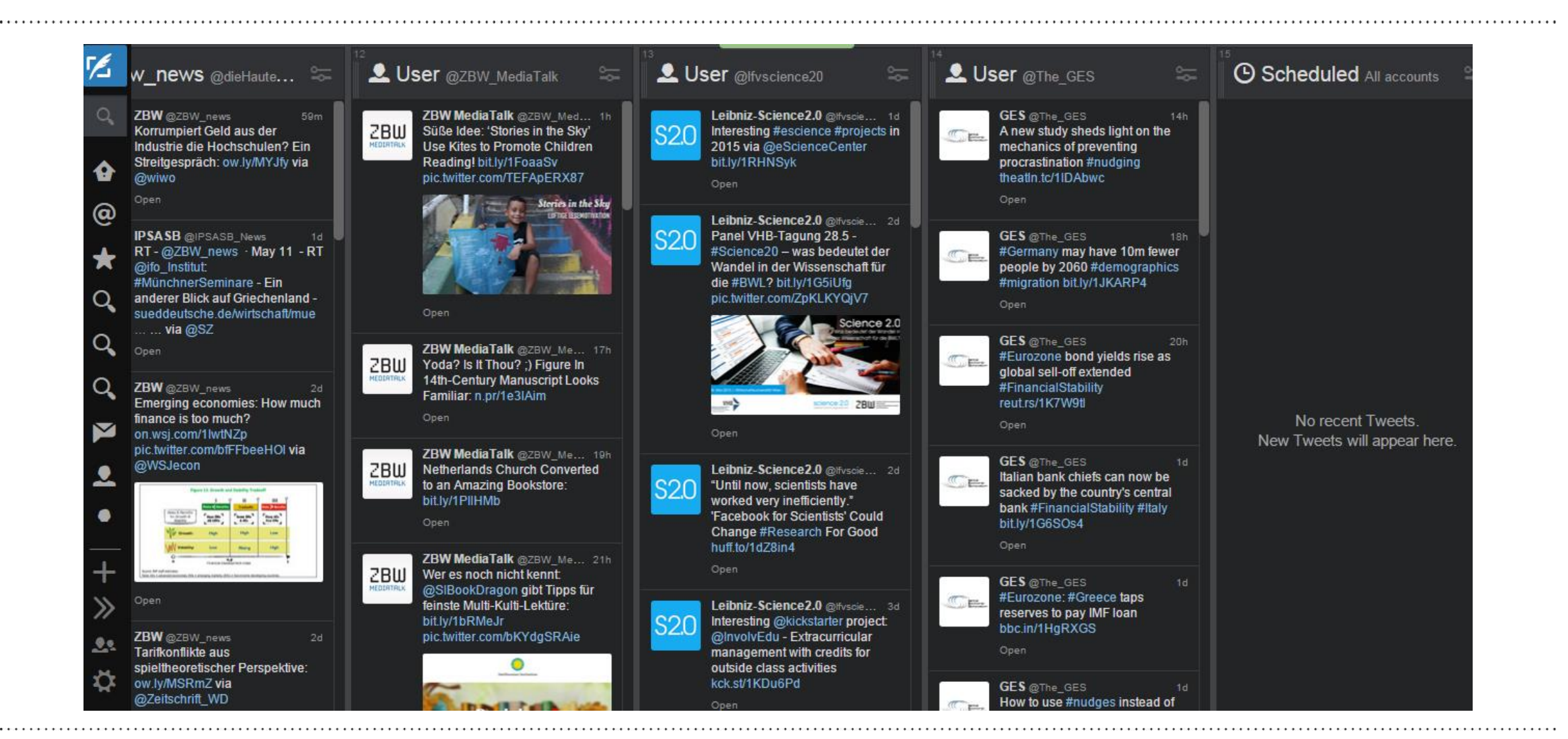

Leibniz-Informationszentrum 7 BI Wirtschaft Leibniz Information Centre for Economics

Screenshot: https://tweetdeck.twitter.com/#

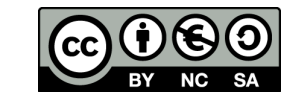

### Friends + Me

#### Sharing, Analysen, Engagement

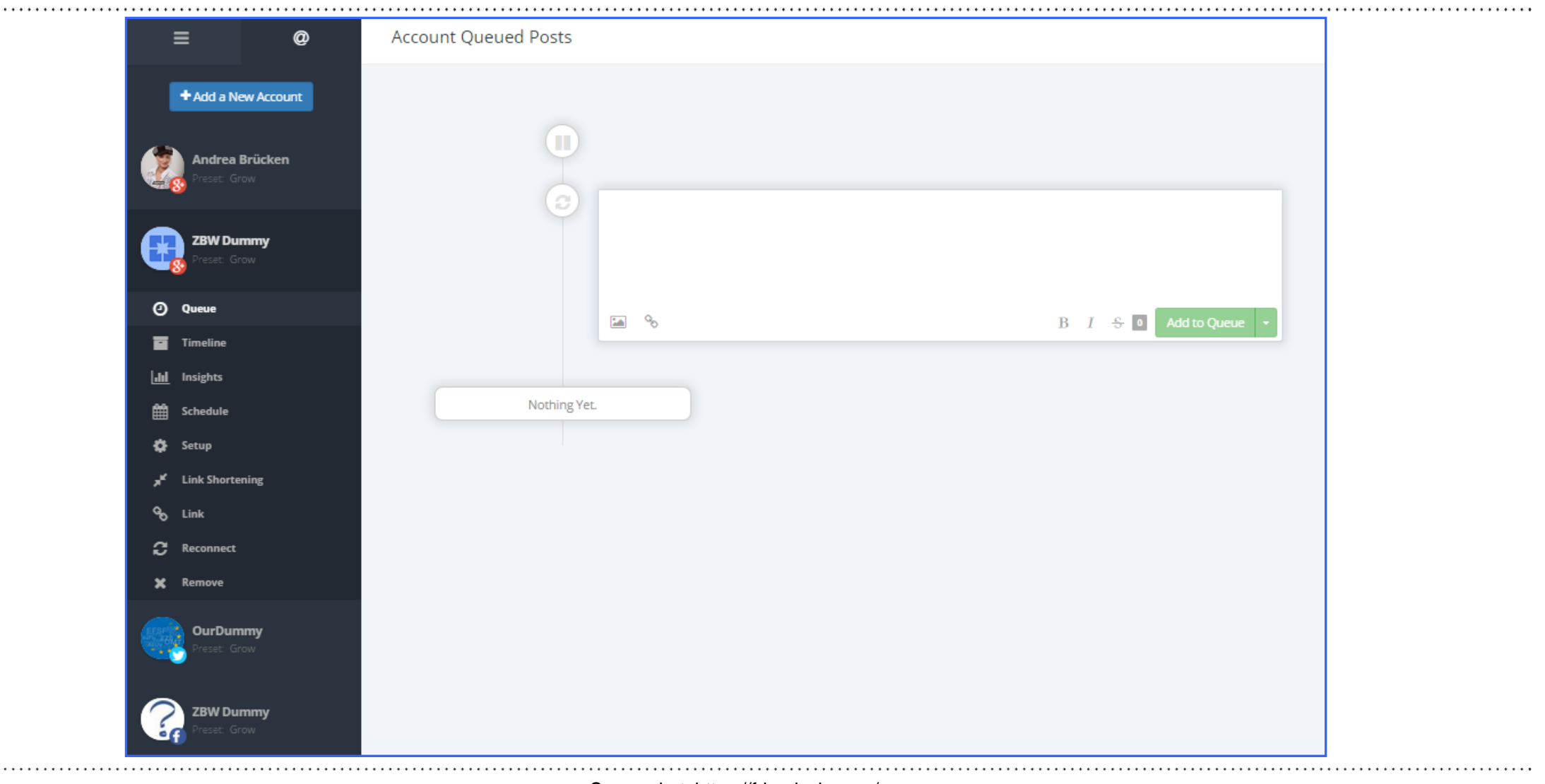

Leibniz-Informationszentrum<br>Wirtschaft<br>Leibniz Information Centre **ZBW** for Economics

Screenshot: https://friendsplus.me/

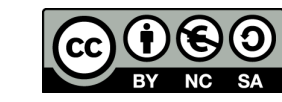

# Bei der Auswahl zu beachten

Tool passend wählen unter Beachtung verschiedener Aspekte

- Anzahl der Accounts, die "bewirtschaftet" werden (Limits in freien Versionen)
- Datenschutz-Konformität (Firmensitz, Link-Shortener etc.)
- Mobile Apps, Browser-Plugins
- Art des Contents (Bild-, Link-, Event-, Video-Posting) wird von Tool zu Tool unterschiedlich "aufbereitet"
- Interaktions-Optionen des Community-Managements
- Interne Organisationsform der Bibliothek (Team nötig?)
- Recherche-Optionen (nötig oder separate Lösung)
- Ziele des Social Media-Auftritts

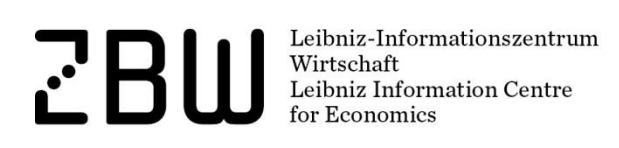

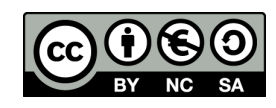

# Auf geht es in die Praxis!

### Neben Übungen mit den Tools haben wir Raum zum Bearbeiten von Fragen, die Sie mitgebracht haben.

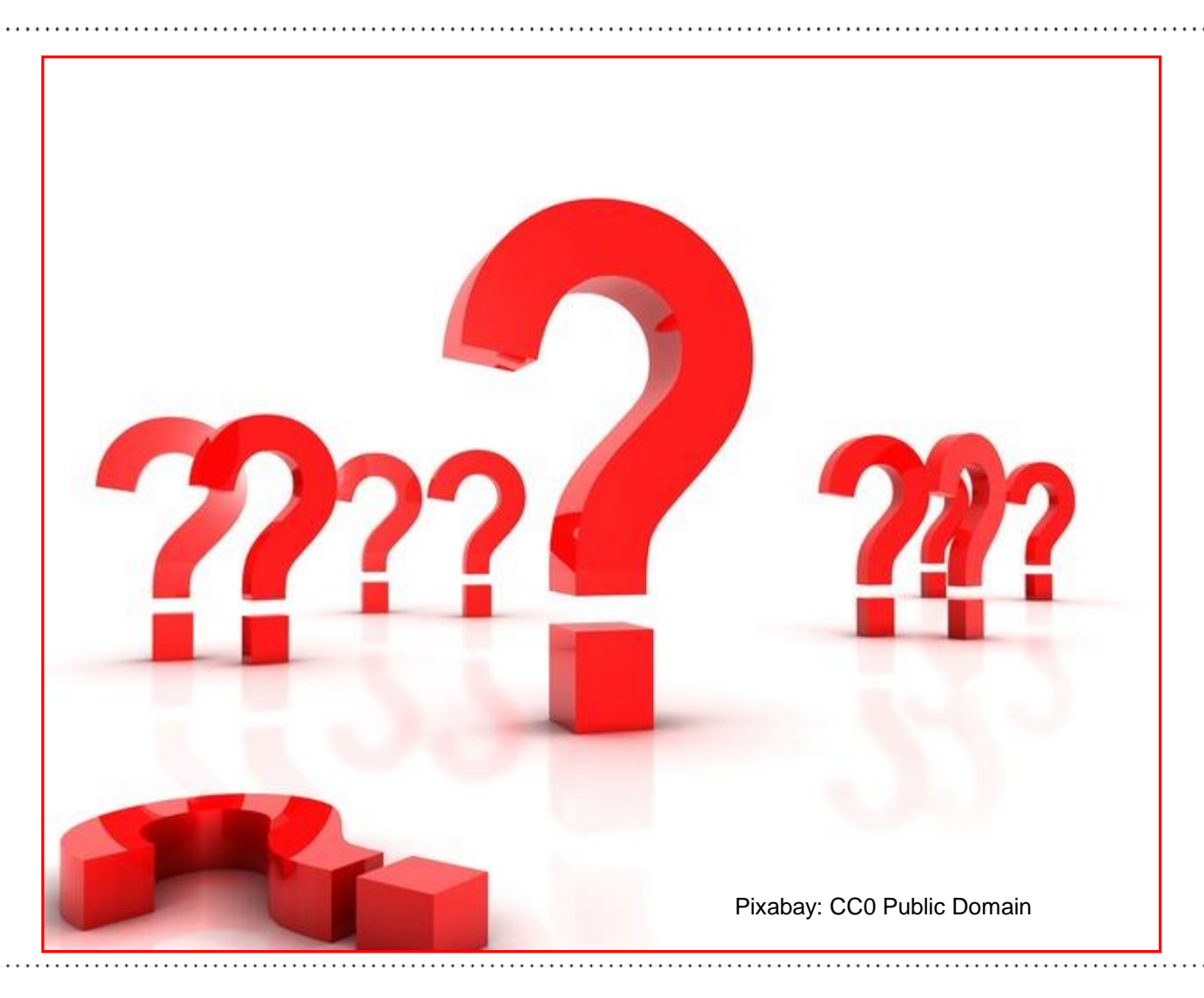

Leibniz-Informationszentrum  $\cdot^{\cdot}$ Wirtschaft Leibniz Information Centre or Economics

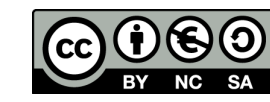

### Vielen Dank für Ihr Interesse

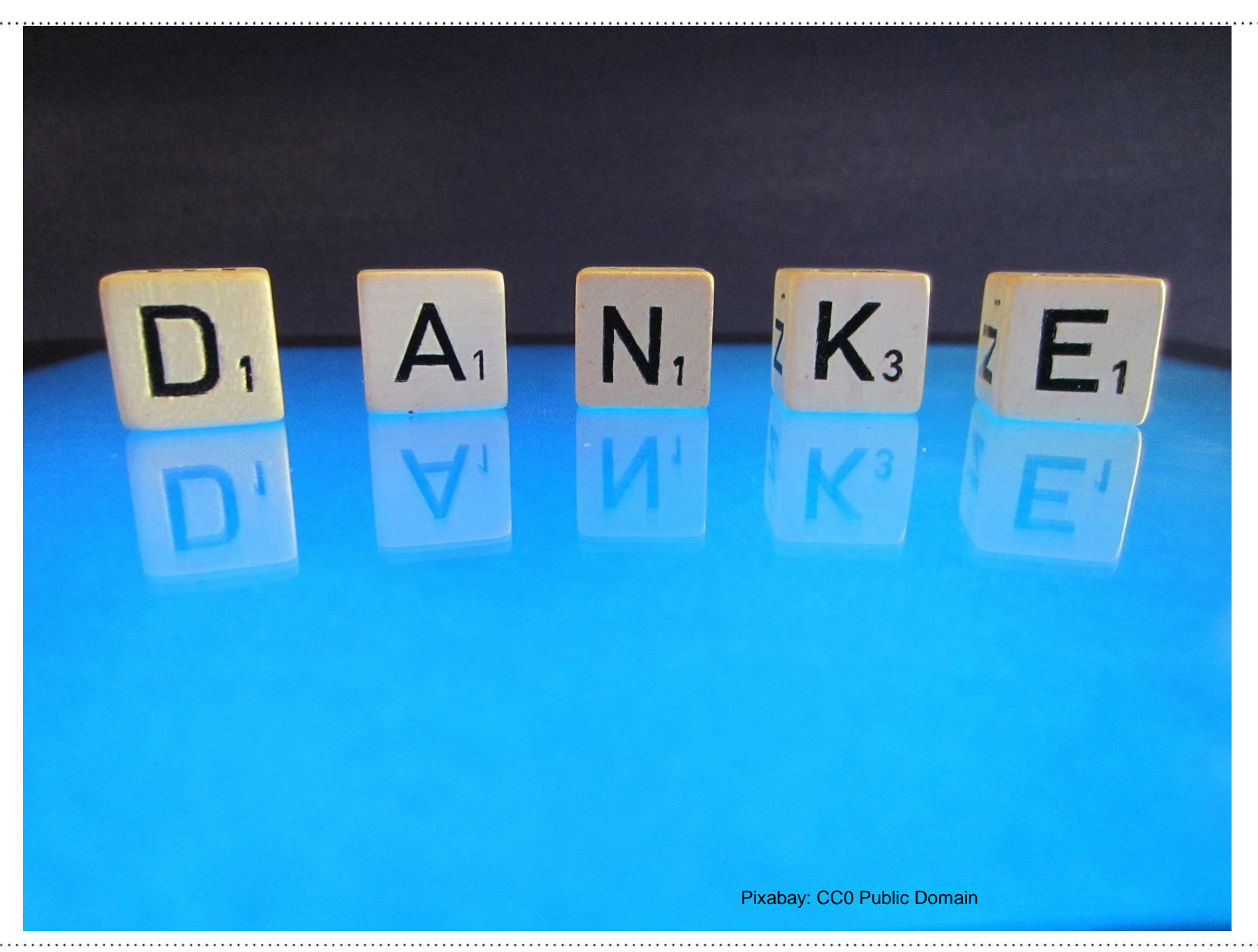

Leibniz-Informationszentrum<br>Wirtschaft<br>Leibniz Information Centre ZBI for Economics

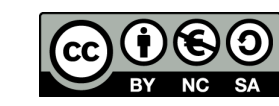

# Ask me Anything mit Klaus Tochtermann

Moderierte Frage-Session zum Bibliotheksjahr 2015: Trends, Publikationsprozesse, Science 2.0, Open Access & more

### **11. Juni 2015, ab 13.00 Uhr, Livestream auf dem Media Talk-Blog**

Reichen Sie vorab Ihre Fragen ein:

- Per *Formular* unter

www.zbw-mediatalk.eu/ask-me-anything-prof-klaus-tochtermann/

- Via *Twitter* über den Hashtag **#amabib**

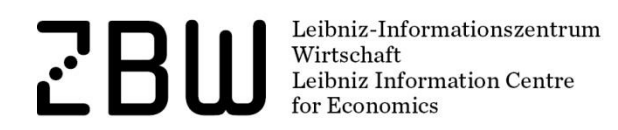

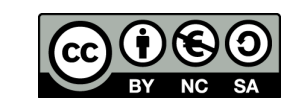